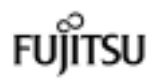

## PRIMERGY ECONEL 100

### 本体の外箱に記載されている型名を確認し、ご購入の型名(タイプ)に✓を付けてください。

 $1$ 

型名の9文字目によってタイプを判別してください。

MODEL. PGE1012\*\*\* SERIAL.  $ST***A*****$ 

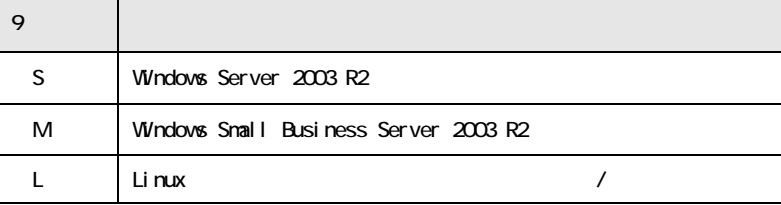

CA92276-5869-01

# $2$

#### 添付品一式の内容をよく確認し、✓を付けてください。

・添付品はシステムの変更時や、ソフトウェアの再インストール時に必要となるため、大切に保管してください。

・下記の添付品の他に、注意書きの紙が入っている場合があります。

 $AC100V$ 

ServerStart ServerStart V6.704 CD-ROM(1) ServerStart PRIMERGY **CD** Server Management Tools ECONEL 100 SATA RAID CD

#### ご購入のタイプにより添付品が異なります。

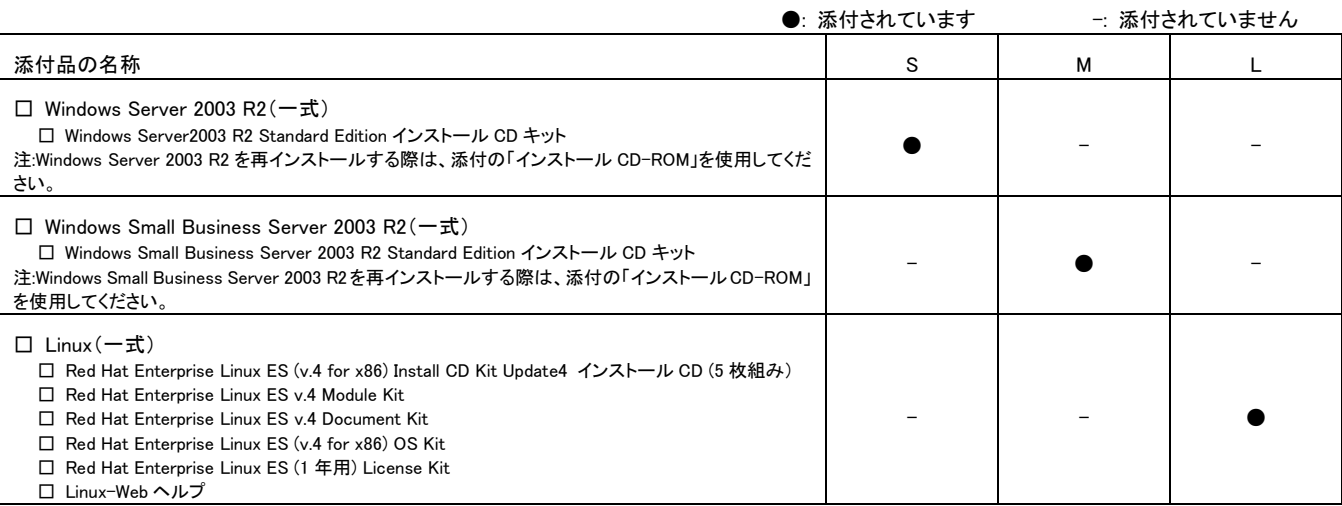

#### **DVD-RAM PGE1012ESX**

□PRIMERGY DVD-RAM Driver V2.1L20

DAT72 PGE1012DSY, PGE1012ESY

□クリーニングカセット □PRIMERGY Document CD for I/O V2.0